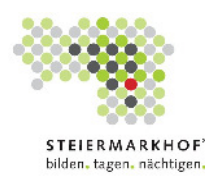

## Leitbild

## **Netzwerk**

Gemeinsam sind wir im Netzwerk mit öffentlichen Institutionen wie zum Beispiel, Land<br>Steiermark, Stadt Graz, ARGE-Bildungshäuser Österreich, Bildungsnetzwerk Steiermark,<br>Volksbildungswerk Steiermark und Kulturinstitutionen